## Séance 11 -Pertes de charges turbulentes en canal

21

1. Avec python, dessiner le profil composite de Coles en fonction de  $\eta$  pour  $Re_\tau = 5200$ . Comparer ensuite ce profil avec les données numériques disponibles à cette valeur.

Avant de dessiner le profil composite, il faut réécrire le profil logarithmique en fonction uniquement de la variable externe η. On peut en effet écrire

$$
\log(y^{+}) = \log\left(\frac{y\bar{u}_{\tau}}{\nu}\right) = \log\left(\frac{y}{h}\frac{h\bar{u}_{\tau}}{\nu}\right) = \log\left(\eta Re_{\tau}\right) = \log\left(\eta\right) + \log\left(Re_{\tau}\right)
$$

La profil à dessiner est donc

$$
\bar{u}^+(\eta) = \left[\frac{1}{\kappa}\left[\log\left(\eta\right) + \log\left(Re_\tau\right)\right] + C\right] + D\left[3\left(\frac{\alpha y}{h}\right)^2 - 2\left(\frac{\alpha y}{h}\right)^3\right] \tag{1}
$$

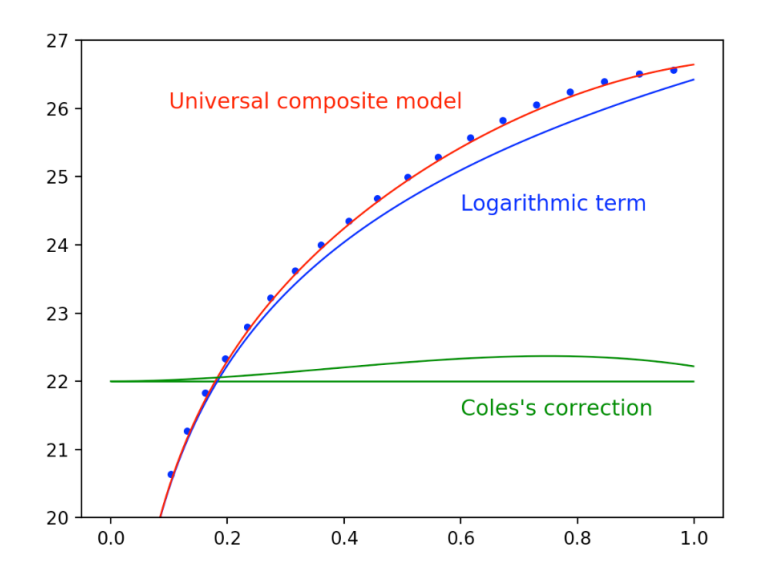

Figure 1: Profil composite de Coles en fonction de  $\eta$  pour  $Re_d = 5200$ 

2. Déduire la formule implicite classique des ingénieurs pour le calcul des pertes de charges en calculant  $\bar{u}_m$  la moyenne sur la section du profil obtenu par la loi composite de Coles :

La formule implicite est obtenue en développant  $\bar{u}_m$  dans l'équation suivante

$$
\frac{2}{\sqrt{\lambda}} = \frac{\bar{u}_m}{\bar{u}_\tau} \tag{2}
$$

Cette équation a été obtenue lors de la séance précédente et lie vitesse de débit et vitesse de frottement au coefficient de perte de charge. Pour rappel, elle a été obtenue connaissant la définition du coefficient de perte de charge, la définition du cofficient de frottement et le lien intrinsèque entre gradient de pression et cisaillement à la paroi.

Pour obtenir  $\bar{u}_m$ , il suffit d'intégrer le profil composite de Coles sur le demis canal.

$$
\overline{u}_{m}h = \int_{0}^{h} \overline{u} \, dy = \overline{u}_{\tau} h \int_{0}^{1} \overline{u}^{+} \, d\eta
$$
\n
$$
\implies \frac{2}{\sqrt{\lambda}} = \frac{\overline{u}_{m}}{\overline{u}_{\tau}} = \int_{0}^{1} \overline{u}^{+} \, d\eta \simeq \int_{0}^{1} \left( \left[ \frac{1}{\kappa} \log y^{+} + C \right] + G(\eta) \right) d\eta
$$

En remarquant de nouveau que

$$
y^{+} = \frac{y\overline{u}_{\tau}}{\nu} = \frac{h\overline{u}_{\tau}}{\nu} \frac{y}{h} = h^{+}\eta \Longrightarrow \log y^{+} = \log h^{+} + \log \eta
$$

on peut réécrire l'égalité précédente comme

$$
\frac{2}{\sqrt{\lambda}} = \left[\frac{1}{\kappa}\log h^+ + C\right] \int_0^1 d\eta + \frac{1}{\kappa} \int_0^1 \log \eta \, d\eta + D \int_0^1 (3(\alpha \eta)^2 - 2(\alpha \eta)^3) \, d\eta
$$

$$
= \left[\frac{1}{\kappa}\log h^+ + C\right] [\eta]_0^1 + \frac{1}{\kappa} [\eta \log \eta - \eta]_0^1 + D \left[3\alpha^2 \frac{\eta^3}{3} - 2\alpha^3 \frac{\eta^4}{4}\right]_0^1
$$

$$
= \left[\frac{1}{\kappa}\log h^+ + C\right] - \frac{1}{\kappa} + D \left(\alpha^2 - \frac{1}{2}\alpha^3\right) \tag{3}
$$

Aussi, on a la relation suivante entre  $h^+$  et  $Re_d$ 

$$
h^+ = \frac{h\overline{u}_{\tau}}{\nu} = \frac{h\overline{u}_{m}}{\nu} \frac{\overline{u}_{\tau}}{\overline{u}_{m}} = \frac{1}{2} \frac{d\overline{u}_{m}}{\nu} \frac{\overline{u}_{\tau}}{\overline{u}_{m}} = \frac{1}{2} Re_d \frac{\sqrt{\lambda}}{2}
$$

ce qui permet d'écrire encore

$$
\frac{2}{\sqrt{\lambda}} = \frac{1}{\kappa} \log \left( Re_d \frac{\sqrt{\lambda}}{4} \right) + \left( C - \frac{1}{\kappa} + D \left( \alpha^2 - \frac{1}{2} \alpha^3 \right) \right)
$$
  
\n
$$
= \frac{1}{0.38} \log \left( Re_d \frac{\sqrt{\lambda}}{4} \right) + \left( 4.2 - \frac{1}{0.38} + 0.21926 \right)
$$
  
\n
$$
= \frac{1}{0.38} \log \left( Re_d \frac{\sqrt{\lambda}}{4} \right) + 1.7877
$$
  
\n
$$
= \frac{1}{0.38} \left( \log \left( Re_d \frac{\sqrt{\lambda}}{4} \right) + 0.67932 \right)
$$
  
\n
$$
= \frac{1}{0.38} \log \left( 1.97253 Re_d \frac{\sqrt{\lambda}}{4} \right)
$$
  
\n
$$
= \frac{1}{0.38} \log \left( 0.4931 Re_d \sqrt{\lambda} \right)
$$

ou encore

$$
\frac{1}{\sqrt{\lambda}} = -1.31579 \log \left( \frac{2.02785}{Re_d} \frac{1}{\sqrt{\lambda}} \right)
$$
  

$$
\iff \frac{1}{\sqrt{\lambda}} = -3.03 \log_{10} \left( \frac{2.028}{Re_d} \frac{1}{\sqrt{\lambda}} \right) \qquad \text{car } \log x = \frac{\log_{10} x}{\log_{10} e} = 2.3026 \log_{10} x
$$

En arrondissant à trois chiffres significatifs, on obtient

$$
\frac{1}{\sqrt{\lambda}} = -3.03 \log_{10} \left( \frac{2.03}{Re_d} \frac{1}{\sqrt{\lambda}} \right)
$$
 (4)

3. Calculer les valeurs numériques de a et de b :

Elles ont été obtenues à la question précédente :  $a = -3.03$  et  $b = 2.03$ .

4. Calculer  $\lambda$  pour  $10^4$ ,  $10^5$  et  $10^6$ . Il suffit d'effectuer quelques itérations simples sur  $1/\lambda$  avec la formule implicite classique en utilisant la formule explicite de Blasius pour estimer le candidat initial :  $1/\sqrt(\lambda) = 1.778 \, Re_d^{1/8}$ 

Le code Python permettant d'itérer sur l'équation implicite est en annexe. Les valeurs obtenues pour les 3 nombres de Reynolds sont alors :

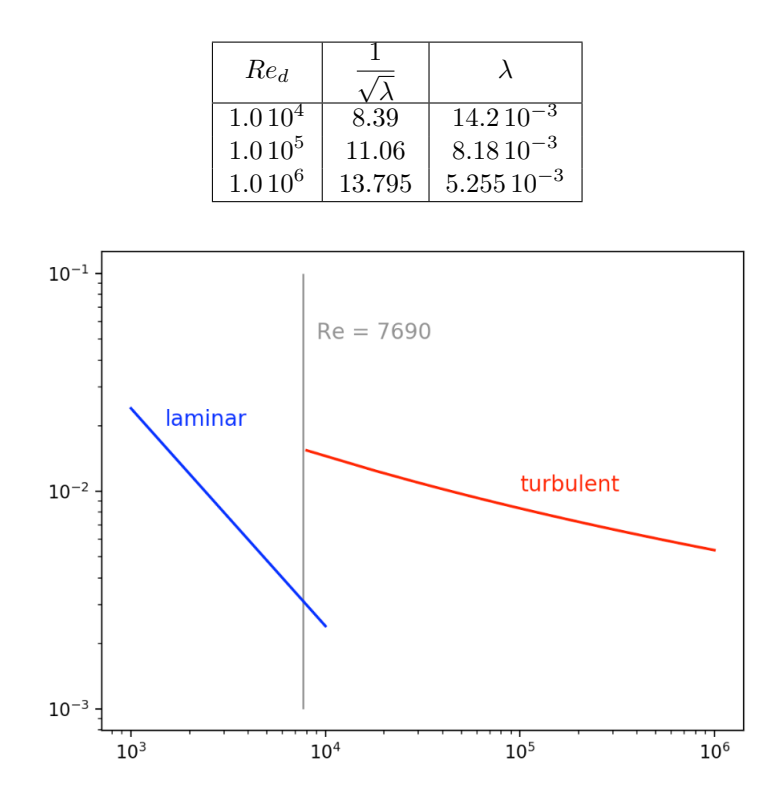

Figure 2: Valeurs de  $\lambda$  pour différentes valeurs de  $Re_d$ 

5. Obtenir  $Re_d$  correspondant aux données fournies pour  $Re_\tau = 5200$ . Comparer la valeur prédite de $\lambda$  par l'équation implicite avec celle imposée dans la simulation numérique :

Le  $Re_d$  peut être obtenu en utilisant les résultats de la DNS. La DNS fournit en effet la viscosité cinématique, la hauteur du canal et le profil de vitesse. Il suffit dès lors d'intégrer le profil de la DNS pour obtenir  $\bar{u}_m$  et ensuite  $Re_d$ . On obtient alors  $Re_d = 229472$ . On peut également obtenir  $Re_d$  à partir de  $Re_\tau$  en uilisant le profil composite de Coles. Au cours de l'intégration de ce profil, on a en effet obtenue l'équation (3). En injectant danc cette équation les valeurs pour  $\alpha$ , D et  $\kappa$ , on obtient que

$$
\frac{\bar{u}_m}{\bar{u}_\tau} = \frac{Re_d}{2\,Re_\tau} = \frac{1}{0.384} \log (h^+) + 1.7877
$$

$$
= \frac{1}{0.384} \log (Re_\tau) + 1.7877
$$

On obtient finalement une équation pour  $Re_d$  en fonction de  $Re_{\tau}$ 

$$
Re_d = 2 Re_{\tau} \left( \frac{1}{0.384} \log \left( Re_{\tau} \right) + 1.7877 \right)
$$
 (5)

Pour une valeur de  $Re_\tau = 5200$ ,  $Re_d$  est alors égal à 250328. En utilisant le modèle de Coles (i.e  $Re_d = 250328$ ), l'équation  $\bar{u}_m/\bar{u}_\tau = Re_d/(2 Re_\tau) = 1/2$ √ λ prévoit un  $\lambda$  de 6.901 10<sup>-3</sup> [-], tandis qu'en utilisant les résultats de la DNS (i.e  $Re_d = 229472$ ), cette même équation fournit  $\lambda = 8.1716 10^{-3}$ .

22

1. Obtenir l'expression de  $\bar{u}_m$  en fonction de  $\bar{u}_c$  et  $n$  pour la loi de Nikuradse.

Par définition du Reynolds de débit de la variable externe  $\eta$ , on peut écrire

$$
\overline{u}_m h \triangleq \int_0^h \overline{u} dy \Longrightarrow \overline{u}_m = \int_0^h \overline{u} d\frac{y}{h} = \int_0^1 \overline{u} d\eta
$$

On injecte ensuite dans l'intégrale pour  $\bar{u}_m$  le profil en exposant de Nikuradse, et on obtient alors

$$
\overline{u}_m = \int_0^1 \overline{u} \, d\eta \simeq \overline{u}_c \int_0^1 \eta^{\frac{1}{n}} \, d\eta
$$

Il est important de noter que le profil de Nikuradse n'est vabable que dans la zone turbulente; on ne peut à priori intégrer ce profil de  $\eta = 0$  à  $\eta = 1$ . Toutefois, les zones I et II ne représentant qu'une faible portion du canal, l'erreur est très faible. En évaluant l'intégrale, on obtient alors

$$
\overline{u}_m = \overline{u}_c \int_0^1 \eta^{\frac{1}{n}} d\eta = \overline{u}_c \left[ \frac{\eta^{\frac{1}{n}+1}}{\frac{1}{n}+1} \right]_0^1 = \overline{u}_c \frac{n}{n+1} \Longrightarrow \frac{\overline{u}_c}{\overline{u}_m} = \frac{n+1}{n}
$$

2. Obtenir  $I_{Nik}$  l'expression de l'intégrale du déficit de vitesse en termes de  $\lambda$  et de n pour la loi de Nikuradse.

En utilisant le résultat établi précédemment, l'intégrale du déficit de vitesse devient:

$$
\int_0^1 \frac{\overline{u}_c - \overline{u}}{\overline{u}_\tau} d\eta = \frac{\overline{u}_m}{\overline{u}_\tau} \left( \frac{\overline{u}_c}{\overline{u}_m} - 1 \right) = \frac{\overline{u}_m}{\overline{u}_\tau} \left( \frac{n+1}{n} - 1 \right) = \frac{\overline{u}_m}{\overline{u}_\tau} \frac{1}{n}
$$

On a aussi que  $\overline{u}_{\tau}^2 \triangleq \overline{\tau}_w/\rho$ , et donc

$$
\frac{\overline{u}_{\tau}^2}{\overline{u}_{m}^2}=\frac{\overline{\tau}_{w}}{\rho\overline{u}_{m}^2}=\frac{C_f}{2}=\frac{\lambda}{4}
$$

où l'on a utilisé successivement la définition du coefficient de frottement,  $C_f = \overline{\tau}_w / (\frac{1}{2})$  $\frac{1}{2}\rho \overline{u}_m^2$ ), et le lien entre  $\lambda$  et  $C_f$  en canal,  $\lambda = 2C_f$ . On a donc la relation suivante entre  $\overline{u}_m$ ,  $\overline{u}_r^2$  et  $\lambda$ 

$$
\frac{\overline{u}_m}{\overline{u}_\tau} = \frac{2}{\sqrt{\lambda}}
$$

ce qui permet d'écrire enfin

$$
I_{Nik} = \int_0^1 \frac{\overline{u}_c - \overline{u}}{\overline{u}_\tau} d\eta = \frac{2}{\sqrt{\lambda}} \frac{1}{n}
$$

3. Ecrire l'expression du déficit de vitesse  $\bar{u}_c^+ - \bar{u}^+$  en fonction de  $\eta$  pour la loi composite de Coles.

La loi composite de Coles est donnée par:

$$
\overline{u}^{+} = \left[\frac{1}{\kappa} \log y^{+} + C\right] + D\left(3(\alpha \eta)^{2} - 2(\alpha \eta)^{3}\right)
$$

Si on l'évalue au centre du canal, c'est-à-dire en y=h, on obtient:

$$
\overline{u}_c^+ = \frac{\overline{u}_c}{\overline{u}_\tau} = f\left(\frac{h\overline{u}_\tau}{\nu}\right) + G\left(1\right) = f\left(h^+\right) + G\left(1\right) \tag{6}
$$

$$
\Rightarrow \frac{\overline{u}_c - \overline{u}}{\overline{u}_\tau} = (f(h^+) - f(y^+)) + (G(1) - G(\eta))
$$
  
\n
$$
= \left( \left[ \frac{1}{\kappa} \log h^+ + C \right] - \left[ \frac{1}{\kappa} \log y^+ + C \right] \right) + (G(1) - G(\eta))
$$
  
\n
$$
= \frac{1}{\kappa} \log \left( \frac{h}{y} \right) + (G(1) - G(\eta)) \text{ car } \log a - \log b = \log \left( \frac{a}{b} \right)
$$
  
\n
$$
= -\frac{1}{\kappa} \log (\eta) + (G(1) - G(\eta)) \triangleq F(\eta)
$$

Ici:  $G(\eta) = D(3(\alpha\eta)^2 - 2(\alpha\eta)^3)$  et donc  $G(1) = D(3\alpha^2 - 2\alpha^3)$  On obtient donc finalement

$$
\overline{u}_c^+ - \overline{u}^+ = -\frac{1}{\kappa} \log(\eta) + D\left( \left(3\alpha^2 - 2\alpha^3\right) - \left(3(\alpha\eta)^2 - 2(\alpha\eta)^3\right)\right)
$$

avec  $\kappa = 0.38, D = 0.37$  et  $\alpha = 1.33$ .

4. Obtenir  $I_{Coles}$  la valeur universelle de l'intégrale du déficit de vitesse pour la loi composite de Coles.

On considère des écoulements à grand nombre de Reynolds, i.e.  $Re_\tau \triangleq \frac{h\overline{u}_\tau}{u}$  $\frac{a_{\tau}}{\nu} = h^{+} \geq 2000.$ Pour ces écoulements, les zones I et II (i.e.  $0 \leq y^+ \leq 70 - 90$ ) ne représentent qu'une faible portion du canal. On peut donc considérer que

$$
\int_0^1 \frac{\overline{u}_c - \overline{u}}{\overline{u}_\tau} d\eta \simeq \int_0^1 F(\eta) d\eta
$$

Evaluation de l'intégrale

$$
I_{Coles} = \int_0^1 F(\eta) d\eta = \int_0^1 \left( -\frac{1}{\kappa} \log (\eta) + (G(1) - G(\eta)) \right) d\eta
$$
  
=  $\left[ -\frac{1}{\kappa} (\eta \log \eta - \eta) \right]_0^1 + D \left( 3\alpha^2 - 2\alpha^3 \right) [\eta]_0^1 - D \left[ 3\alpha^2 \frac{\eta^3}{3} - 2\alpha^3 \frac{\eta^4}{4} \right]_0^1$   
=  $\frac{1}{\kappa} + D \left( (3\alpha^2 - 2\alpha^3) - \left( \alpha^2 - \frac{1}{2} \alpha^3 \right) \right)$   
=  $\frac{1}{\kappa} + D \left( 2\alpha^2 - \frac{3}{2} \alpha^3 \right)$   
=  $\frac{1}{\kappa} + D\alpha^2 \left( 2 - \frac{3}{2} \alpha \right) = 2.635$ 

Note : comme  $\alpha \simeq \frac{4}{2}$  $\frac{4}{3}$ : 2 –  $\frac{3}{2}$  $\frac{3}{2}\alpha \simeq 0 \rightarrow \int_0^1$ 0  $F(\eta)d\eta \simeq \frac{1}{\eta}$  $\frac{1}{\kappa} = 2.632.$ 

5. Démontrer que l'exposant *n* de la loi de Nikuradse doit satisfaire la relation  $n = c/\sqrt{\lambda}$  afin que les deux intégrales coincident  $I_{Nik} = I_{Coles}$ . Calculer la valeur numérique de la constante c.

Par comparaison des deux approches, en supposant que  $I_{Nik} = I_{Coles}$ , on obtient:

$$
\frac{2}{\sqrt{\lambda}} \frac{1}{n} \approx \frac{1}{\kappa}
$$
  

$$
\iff n \approx \frac{2\kappa}{\sqrt{\lambda}}
$$
  

$$
\iff n \approx 0.76 \frac{1}{\sqrt{\lambda}}
$$

Le profil simplifié en exposant peut donc aussi écrire

$$
\frac{\overline{u}}{\overline{u}_c} \simeq \eta^{1.32\sqrt{\lambda}}
$$

6. Avec python, représenter les profils de Nikuradse et de Coles  $Re_d = 10^4$ ,  $10^5$  et  $10^6$ .

Pour rappel, le profil composite de Coles est donné par:

$$
\bar{u}^+(\eta) = \frac{\bar{u}}{\bar{u}_\tau} = \left[\frac{1}{\kappa} \left[\log\left(\eta\right) + \log\left(Re_\tau\right)\right] + C\right] + D\left[3\left(\frac{\alpha y}{h}\right)^2 - 2\left(\frac{\alpha y}{h}\right)^3\right] \tag{7}
$$

Et celui de Nikuradse par:

$$
\bar{u}(\eta) = \bar{u}_c \eta^{1.32\sqrt{\lambda}} \tag{8}
$$

Le tracage de ces profils nécessitent de déterminer  $\lambda$  et  $Re_\tau = h^+$  connaissant  $Re_d$ . Le coefficient de perte  $\lambda$  de charge peut-être obtenu à partir de l'équation implicite (4). Ensuite,  $Re_{\tau}$  est obtenu en utilisant le lien entre  $Re_{d}$ ,  $Re_{\tau}$  et  $\lambda$  (equation (2)).

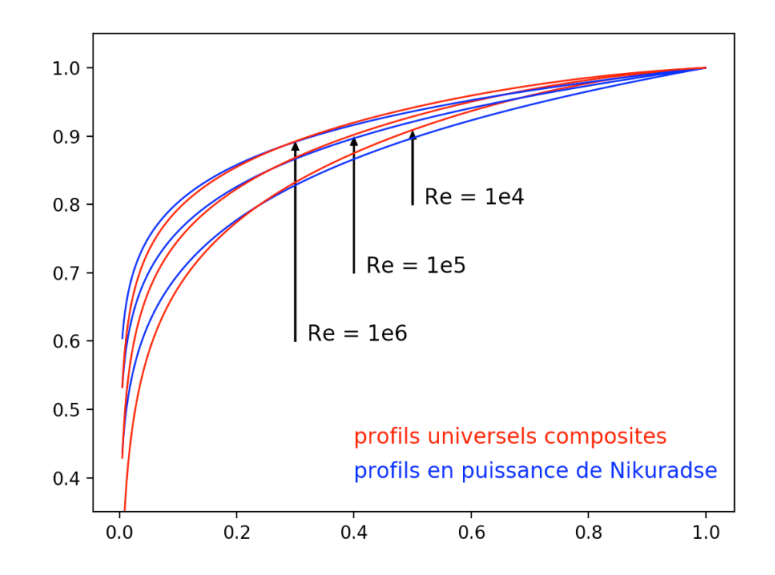

Figure 3: Profils  $(\bar{u}/\bar{u}_c)$  de Coles et de Nikuradse pour 3 valeurs de  $Re_d$ .

7. Tracer les profils obtenus pour les lois de Nikuradse et Coles et comparer les courbes avec les résultats des simulations numériques de Lee et Moser (2015).

Le fitting du modèle composite de Coles est sans égal par rapport au profil en exposant de Nikuradse.

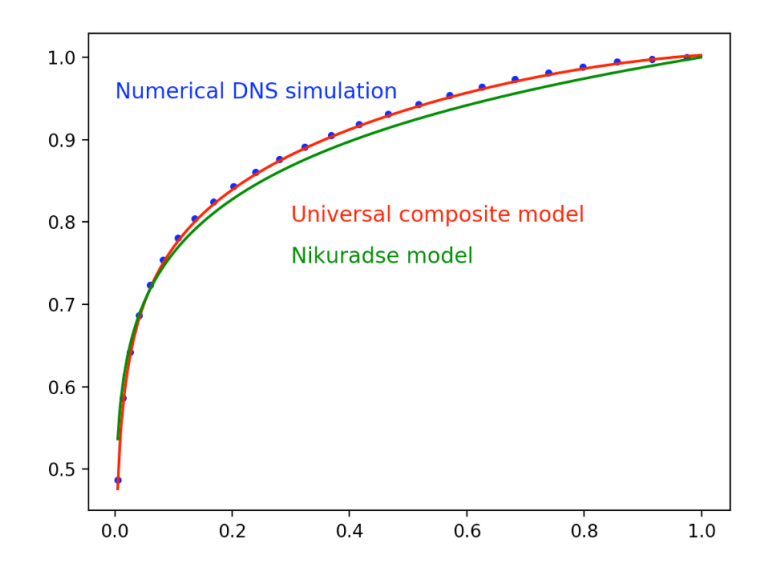

Figure 4: Comparaison des profils  $(\bar{u}/\bar{u}_c)$  de Nikuradse et Coles avec le simulations numériques de Lee et Moser